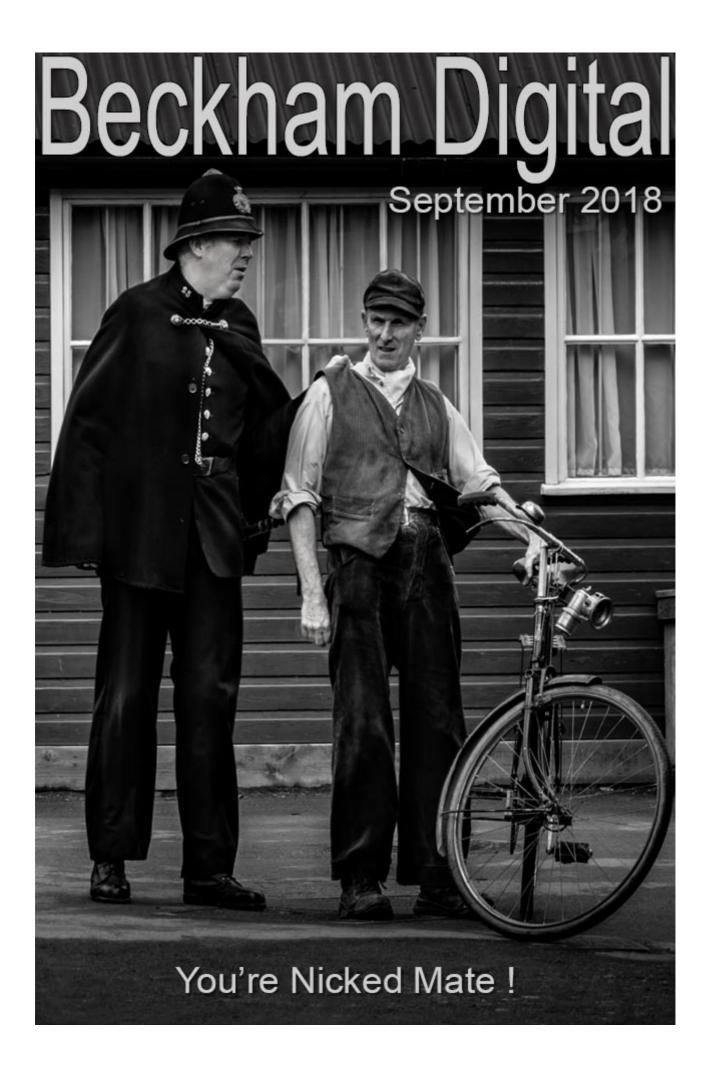

## **Camera Club Rules**

Many of you may already know how much a fan I am of restrictive and vindictive camera club rules. Well, I needed a subject for a podcast and that seemed as good as any. Listen to my views and tell me where I have it wrong. I'm not just moaning, I am suggesting a solution too, after all. Camera Club attendance isn't what it used to be - Links below

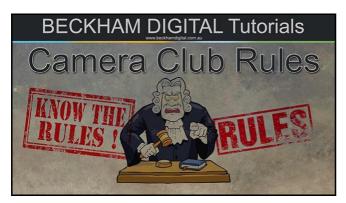

Please give me some feedback HERE

Download the HD Mp4 Video from HERE

Watch the video/Podcast on YouTube HERE

# **Beckham Digital Forum** – Competition

On our Photographic and AV forum *(Link above)* we recently discussed the idea of running a photo competition and while members liked the idea of their images being marked out of 10. They also wanted an in depth commentary. Each member could submit one image via our quick and easy file drop and that image should not display their name. This allowed any comments made on the images to remain as impartial as possible, but with the emphasis on those in depth constructive comments.

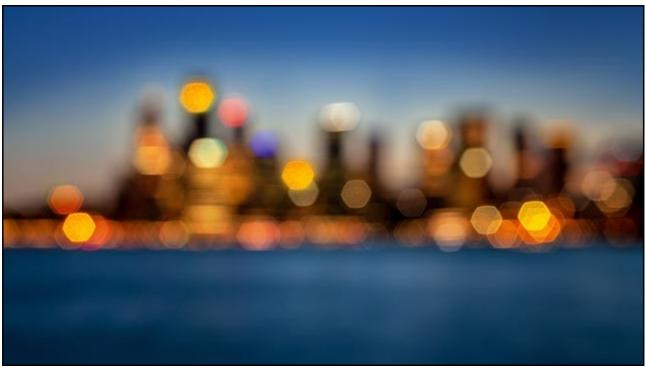

Image:- Sydney Harbour – 4s @ F8 – 100iso – 80mm lens

The rules for this competition were pretty easy to follow because there were no rules at all. Entry

was via a file drop, so even that was quick and easy too. The final results were recorded into an <u>Mp4 video presentation</u> which is available on the Forum.

I also managed to get 5 different people to award the images marks out of 10. These marks were separate to the in depth comments and those marking had no reference to those comments. The difference in those marks was very interesting and it shows how subjective photography can be. If you want to take part next time, you need to be a member of the Forum.

### **Gallery Share**

I guess many readers of my newsletter will be Camera Club members, but many will not. So, how do enthusiastic photographers display their images. A Camera Club can provide a format where members can display images in competitions, exhibitions and battles, but what if that's not your thing?

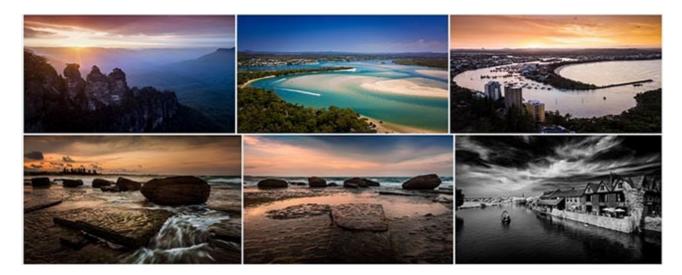

There is always Audio Visual of course and I have sung the praises of that often enough, but an online gallery like <u>Flickr</u> is also popular. Any readers who wish to share a link to their web site, Flickr, YouTube etc. Send it to me and I'll include them here. <u>E-Mail</u>

#### **Feedback Appreciated**

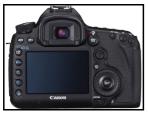

I am not one to require constant likes and praise, but I did receive a few good comments last month, so thank you to those who took the trouble. Here's just one below:-

Thank you Barry, excellent and interesting to watch with much to challenge my Photography, your article on <u>back button focusing</u> was most helpful. I

must add that I have both your <u>Photoshop</u> and <u>Lightroom</u> coursework and find them invaluable.

## Raw Image Editing via Adobe Camera Raw – New Videos

I have been recording new full HD video tutorials over the past weeks on the subject of Shooting and Manipulating Raw Images. One of those videos was on the subject of creating a Monochrome

image. You can see the one in question below. In my view it makes perfect sense to create your monochrome images via camera raw, because of the flexibility that Raw offers through the editing process.

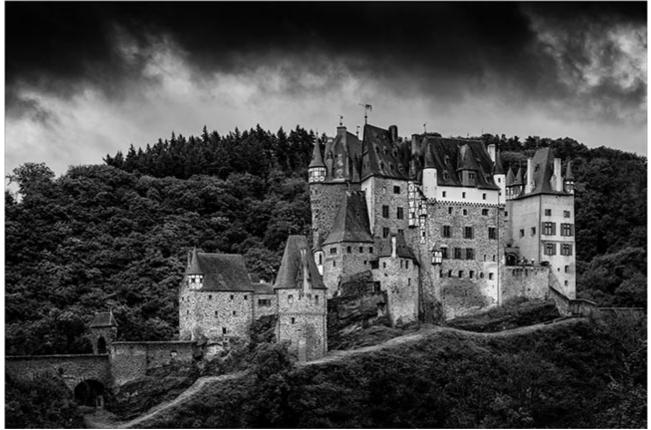

Image above:- Burg Eltz - 125<sup>th</sup> @ F8 – 200iso

In the past we may have created monochrome images in Photoshop from an already manipulated colour image. In some cases a monochrome conversion may come as an afterthought, after a colour image has been created. Perhaps driven by a camera club set subject.

Let's be honest, to fulfil the subject of Monochrome, many photographers simply remove colour from their image. That will work in the minority of cases, but if you want the very best results, that is not enough. It's a better decision to create your monochromes from the start in Adobe Camera Raw or Lightroom.

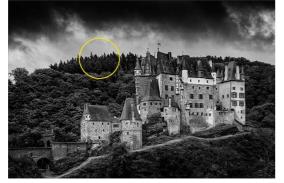

Why a mono in this case? It's mainly due to the fact that the original didn't have great colour to start with, but the content also lends itself to a mono. The problem area in a manipulation like this is the sky.

It requires a very different editing approach than the rest of the image to ensure our editing cannot be spotted.

We would need the sky to blend nicely along the tree line. It's very easy to get that tell tale darkening of the tops of the trees that gives the manipulation game away a little too easily.

Many photographers would turn to a selection to do this work, or perhaps zoom in and use a small

brush on a mask, but that's the wrong approach. The brush you need for more seamless work is actually a big one and the flow and/or opacity needs to be really low so the masking is very gentle and measured.

To be effective, the brush has to span both parts of the image as I show above. Above all, the monochrome needs great contrast, but without loss of detail in the whites and blacks and that requires some careful work in Adobe Camera Raw (ACR)

More details of this set of 24 Full HD videos can be found in a general Pdf HERE

A complete video list can be found on a Pdf HERE

Free Videos from this set as an evaluation can be downloaded HERE

Intro Video on YouTube HERE

Purchase the Video Set

## Newsletter List

It may seem odd to say here that if you want to be added to my circulation list for the monthly newsletter you should just send me an <u>E-Mail</u> with Newsletter in the subject line. If you're reading this, we might expect you're already on the list, but perhaps not.

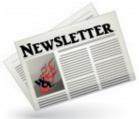

So, if you're not, but would like to be. Send me that email. If your a club member, do me a favour and make the newsletter known to other members

in your club, they have little to lose and my <u>YouTube</u> channel is growing. The <u>Newsletter</u> can also be found via the more button from our web site. Also from our Photographic and Audio Visual <u>Forum</u> too

# A Few Quick Links below

Exposure and Contrast – Latest YouTube Video

<u>Website</u>

YouTube Channel

**Flickr Galleries** 

Photo & AV Forum

**Photoshop Tutorials** 

PicturesToExe Tutorials

Remember, we can be <u>contacted via email</u> with any queries you have, or you can phone us for a chat. We will guide you fairly and honestly and never sell you anything we do not think you need. Check out our number on our <u>CONTACTS</u> page.

# Exposure and Contrast – New Video on YouTube

I was manipulating a couple of images recently from a short visit to the location below and I thought they allowed me to raise some talking points on Exposure and Contrast. View on YouTube above. Download to keep below.

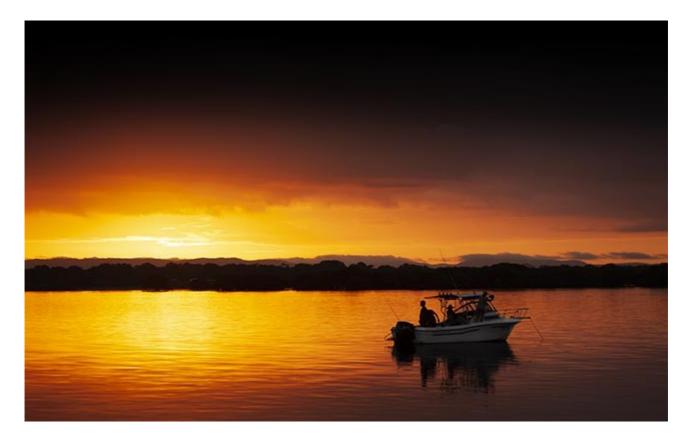

Download Exposure and Contrast Mp4